單位:圖書館資訊組

主旨:有聲書視聽區及網路/館藏檢索區學生電腦列印服務標準作業流程

## 壹、服務項目說明:

一、黑白雷射印表:

目前提供有聲書視聽區及網路/館藏檢索區之多台電腦對單台黑白雷射印表機列印服務,電腦 主機均為 ASUS (AS-D765);黑白雷射印表機 HP LaserJet 5100tn,位於流通櫃台。 費用:A4 一張單面 2 元。B4 一張單面 3 元。A3 一張單面 4 元。

二、彩色噴墨印表:

目前提供單機對單台彩色噴墨印表機列印服務,電腦主機 IBM ThinkCentre;彩色噴墨印表機 Epson STYLUS PHOTO 1270, 位於有聲書視聽區。

費用:A4 一張單面 10 元。A3 一張單面 20 元。

## 貳、服務流程:

一、黑白雷射印表流程:

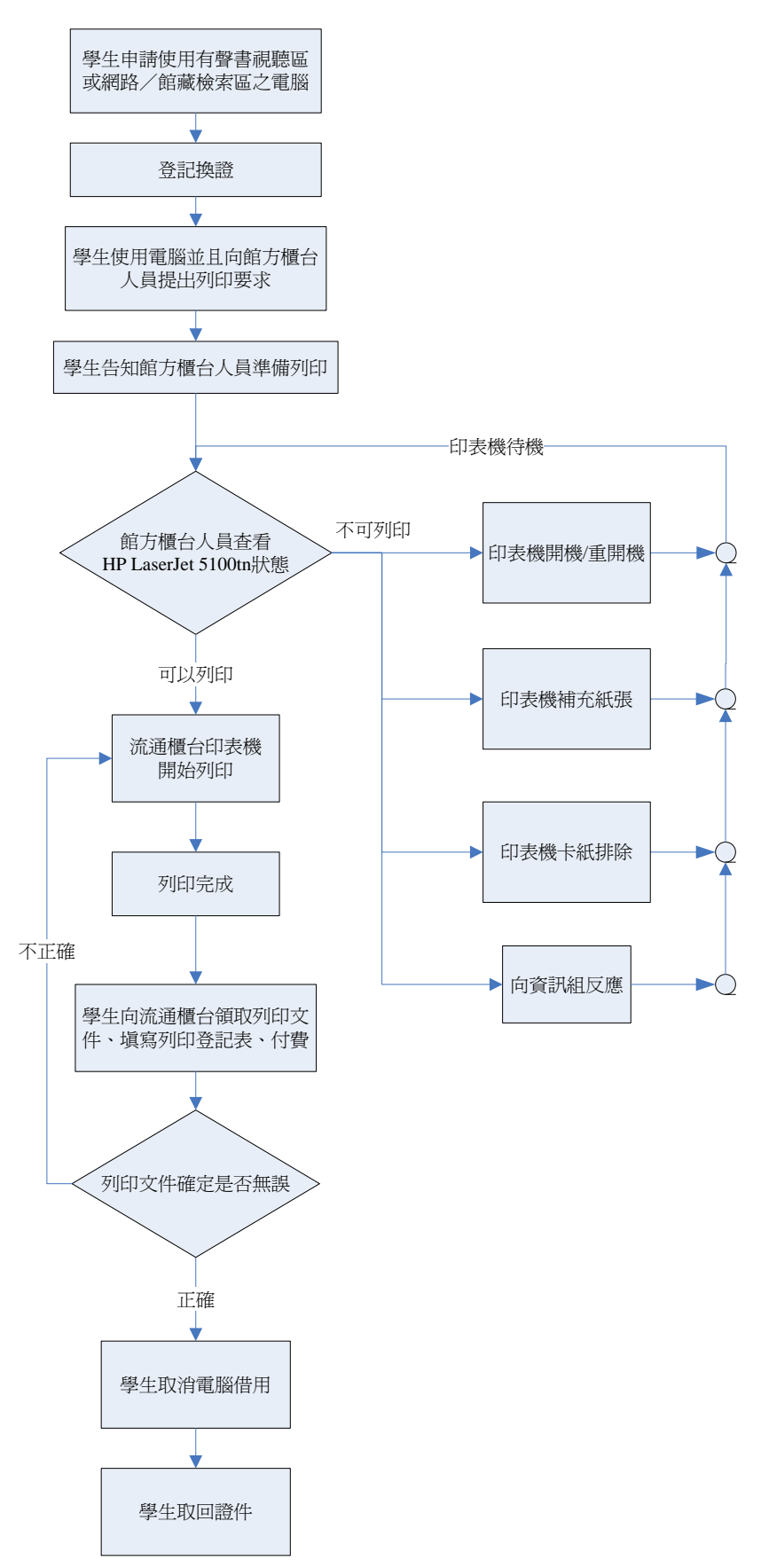

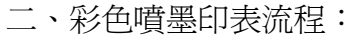

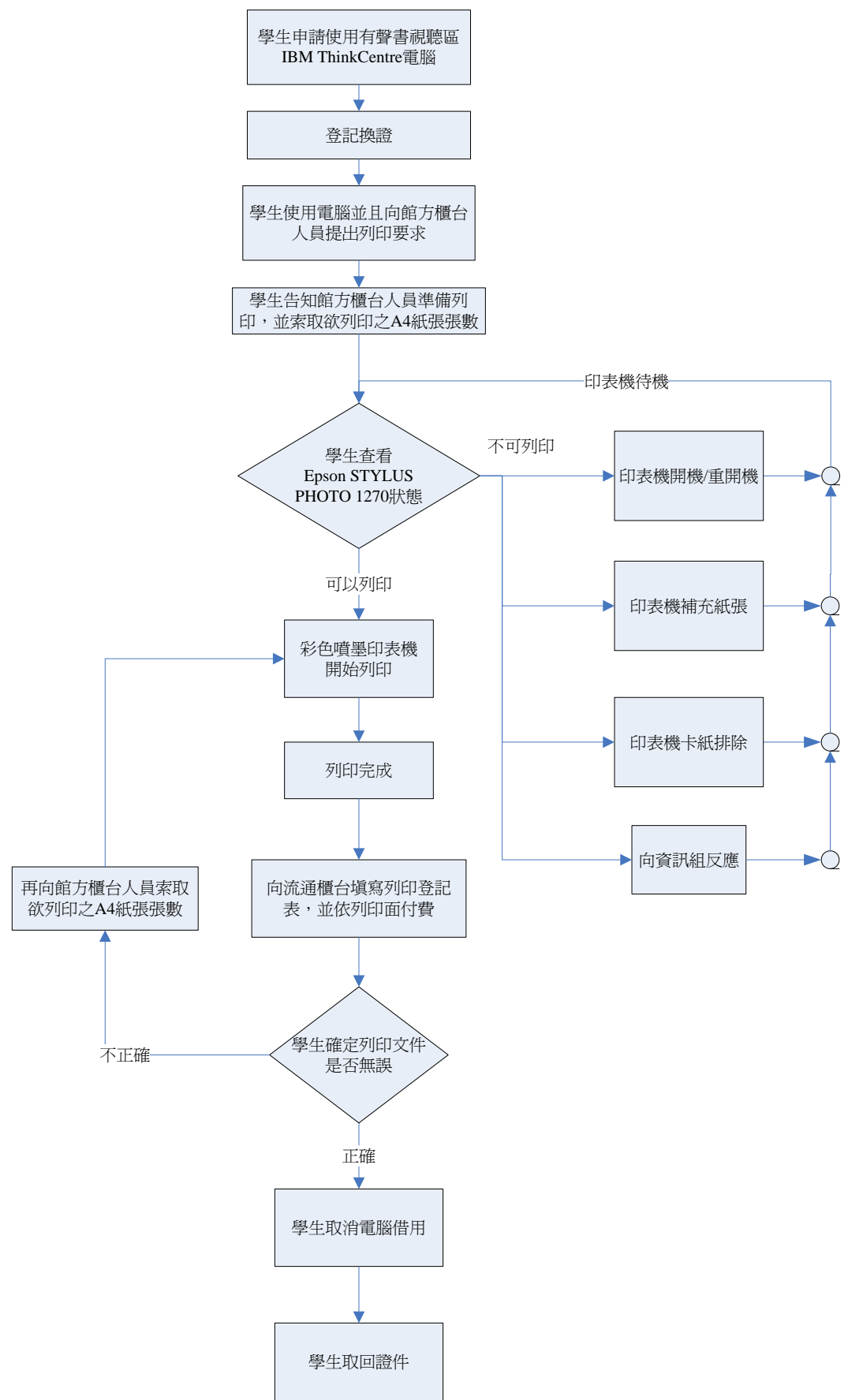